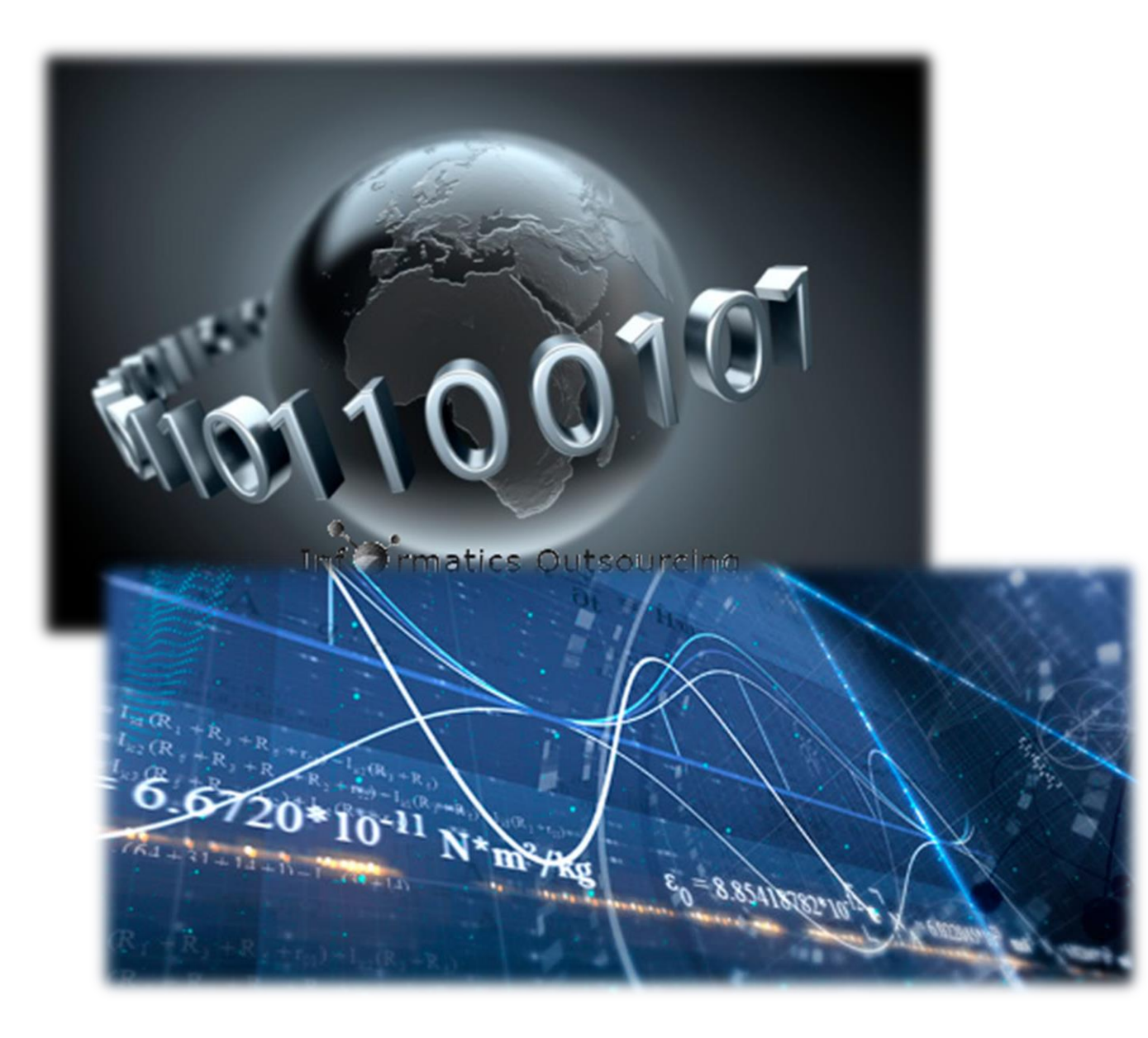

# Numerical Analysis For Materials

Final project #1, #2

# Gilwoon Lee

ID: 20120083 Dept: Material Science and Engineering

#### | 21 | 8 | 5 | 8 | 8 | 8 | 8 |

# Final project #1 Darken's uphill diffusion

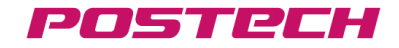

Final project #1: Darken's uphill diffusion

1. Theory

#### Problem situation

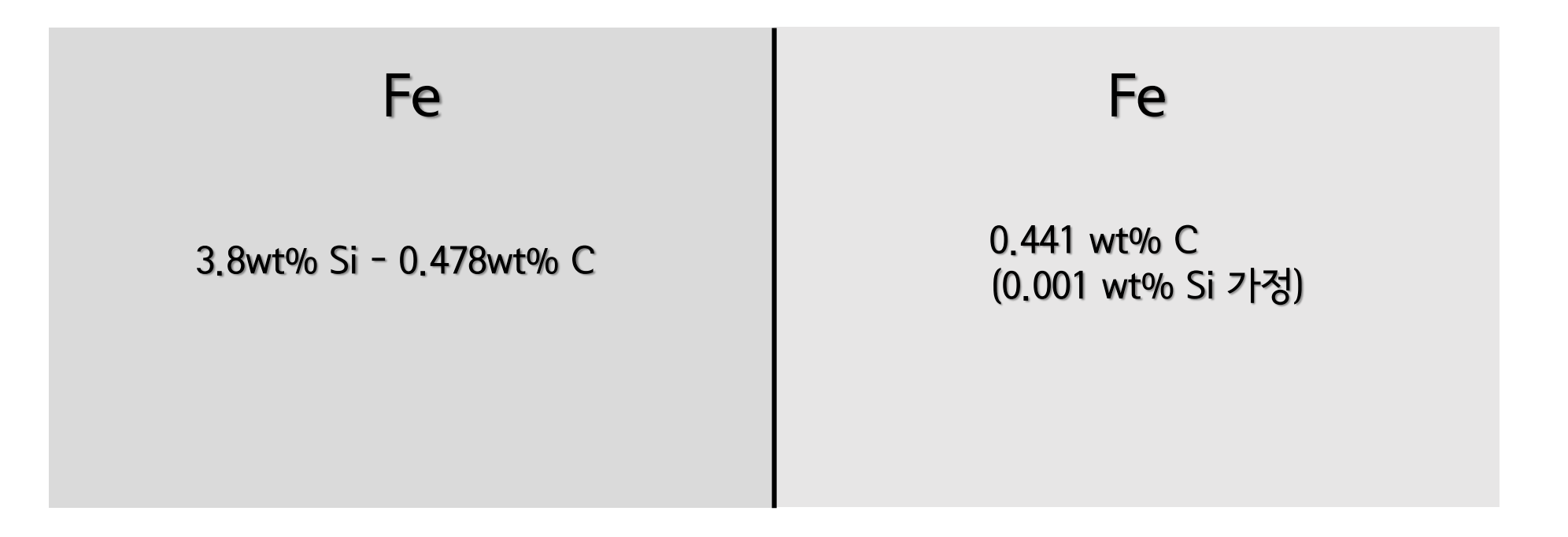

 $T = 1323 K$ , t = 13 days

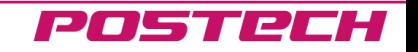

Final project #1: Darken's uphill diffusion

1. Theory

**1. 동도 변수** 
$$
u_k = x_k / \sum_{j \in S} x_j \quad (\text{S} \text{E} \text{P}^{\text{H}} \text{P}^{\text{H}}
$$

2. 자유에너지,  $G_m = y_{Fe} y_{Va}{}^o G_{FeVa} + y_M y_{Va}{}^o G_{MVa} + y_{Fe} y_c{}^o G_{Fe:C} + y_M y_c{}^o G_{M:C}$ 각 파라미터 +  $RT(y_{Fe} \ln y_{Fe} + y_{M} \ln y_{M}) + RT(y_{Vg} \ln y_{Vg} + y_{C} \ln y_{C})$ 

+ 
$$
y_{Fe} y_M y_{Va} L_{Fe, M:Va}
$$
 +  $y_{Fe} y_M y_C L_{Fe, M:C}$ 

 $+ y_{Fe} y_C y_{Va} L_{FeC,Va} + y_M y_C y_{Va} L_{M:C,Va}$ 

$$
y_{Fe}=1-y_{Si}, y_{Va}=1-y_c
$$

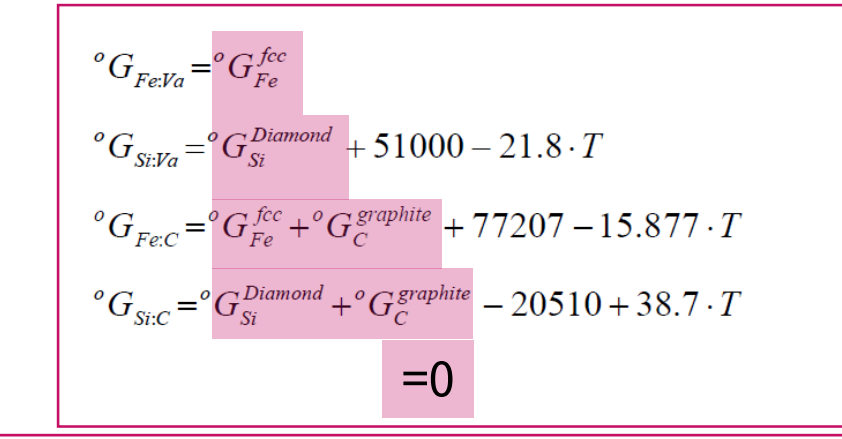

$$
L_{Fe,Si:Va} = -125248 + 41.116 \cdot T - 142708(y_{Fe} - y_{Si}) + 89907(y_{Fe} - y_{Si})^2
$$
  
\n
$$
L_{Fe,Si:C} = +143219.9 + 39.31 \cdot T - 216320.5(y_{Fe} - y_{Si})
$$
  
\n
$$
L_{Fe:C,Va} = -34671
$$

#### POSTech

Final project #1: Darken's uphill diffusion

1. Theory

# 3. 화학포텐셜 For substitutional M,

$$
\mu_M = G_m + (1 - y_M) \left( \frac{\partial G_m}{\partial y_M} - \frac{\partial G_m}{\partial y_{Fe}} \right) = G_m + (1 - y_M) \frac{dG_m}{dy_M}
$$

For interstitial C

$$
\mu_C = \left(\frac{\partial G_m}{\partial y_C} - \frac{\partial G_m}{\partial y_{Va}}\right) = \frac{dG_m}{dy_C}
$$

4. 확산 계수, FDM

$$
\frac{\partial C_C}{\partial t} = \frac{\partial}{\partial x} \left[ D_{CC} \frac{\partial C_C}{\partial x} + D_{CSi} \frac{\partial C_{Si}}{\partial x} \right]
$$
  

$$
\frac{\partial C_{Si}}{\partial t} = \frac{\partial}{\partial x} \left[ D_{SiC} \frac{\partial C_C}{\partial x} + D_{SiSi} \frac{\partial C_{Si}}{\partial x} \right]
$$
  

$$
\frac{\partial}{\partial t} \left[ D_i \frac{\partial C_i}{\partial x} \right] = \frac{C_i^{\dot{\theta}+1} - C_i^{\dot{\theta}}}{\Delta t}
$$
  

$$
\frac{\partial}{\partial x} \left[ D_i \frac{\partial C_i}{\partial x} \right] = \frac{1}{\Delta x} \left[ \sqrt{D_{i+1} D_i} \frac{C_{i+1}^{\dot{\theta}} - C_i^{\dot{\theta}}}{\Delta x} - \sqrt{D_i D_{i-1}} \frac{C_i^{\dot{\theta}} - C_i^{\dot{\theta}}}{\Delta x} \right]
$$

#### $y_{Fe} = 1 - y_{Si}$ ,  $y_{Va} = 1 - y_c$

$$
G_m = y_{Fe} y_{Va} {}^o G_{Feya} + y_M y_{Va} {}^o G_{M:Va} + y_{Fe} y_c {}^o G_{Fe:C} + y_M y_c {}^o G_{M:C}
$$
  
+  $RT(y_{Fe} \ln y_{Fe} + y_M \ln y_M) + RT(y_{Va} \ln y_{Va} + y_c \ln y_c)$   
+  $y_{Fe} y_M y_{Va} L_{Fe,M:Va} + y_{Fe} y_M y_c L_{Fe,M:C}$   
+  $y_{Fe} y_c y_{Va} L_{Fe:C,Va} + y_M y_c y_{Va} L_{M:C,Va}$ 

Final project #1: Darken's uphill diffusion

1. Theory

- 3. Finite Difference Methods for Parabolic Problems
	- Heat or diffusion equation

$$
\frac{\partial u}{\partial t}(x,t) = \alpha \frac{\partial^2 u}{\partial x^2}(x,t) \qquad \text{for} \quad 0 < x < 1 \quad \text{and} \quad t > 0
$$

subject to the condition

$$
u(0, t) = u(1, t) = 0 \quad \text{for} \quad t > 0
$$
  

$$
u(x, 0) = f(x) \quad \text{for} \quad 0 \le x \le 1
$$

set 
$$
x_i = i \Delta x
$$
 for  $i = 0, 1, 2, \dots, m$   
\n $t_j = j \Delta t$  for  $j = 0, 1, 2, \dots$ 

$$
\frac{\partial u}{\partial t}(x_i, t_j) = \frac{u(x_i, t_j + \Delta t) - u(x_i, t_j)}{\Delta t} - \frac{\Delta t}{2} \frac{\partial^2 u}{\partial t^2}(x_i, \mu_j)
$$

$$
\frac{\partial^2 u}{\partial x^2}(x_i, t_j) = \frac{u(x_i + \Delta x, t_j) - 2u(x_i, t_j) + u(x_i - \Delta x, t_j)}{\Delta x^2} - \frac{\Delta x^2}{12} \frac{\partial^4 u}{\partial x^4}(\xi_i, t_j)
$$

$$
\frac{w_{i,j+1} - w_{i,j}}{\Delta t} = \alpha \frac{w_{i+1,j} - 2w_{i,j} + w_{i-1,j}}{\Delta x^2}
$$

$$
w_{i,j+1} = w_{i,j} + \frac{\alpha \Delta t}{\Delta x^2} (w_{i+1,j} - 2w_{i,j} + w_{i-1,j}) = \left(1 - 2\frac{\alpha \Delta t}{\Delta x^2}\right) w_{i,j} + \frac{\alpha \Delta t}{\Delta x^2} (w_{i+1,j} + w_{i-1,j} + w_{i-1,j})
$$

 $\partial u$  $\frac{\partial}{\partial t}(x,t)=D$  $\partial^2 u(x,t)$  $\partial x^2$ 

∴ Stability condition of explicit method:  $\frac{\alpha \Delta t}{\Delta x^2} \leq \frac{1}{2}$ 

$$
\therefore \lambda = \frac{D\Delta t}{(\Delta x)^2} \qquad \text{If } \lambda > \frac{1}{2} \text{, reduce } \Delta t \text{ until } \lambda \le \frac{1}{2} \text{ can be satisfied}
$$

(Homework #9)

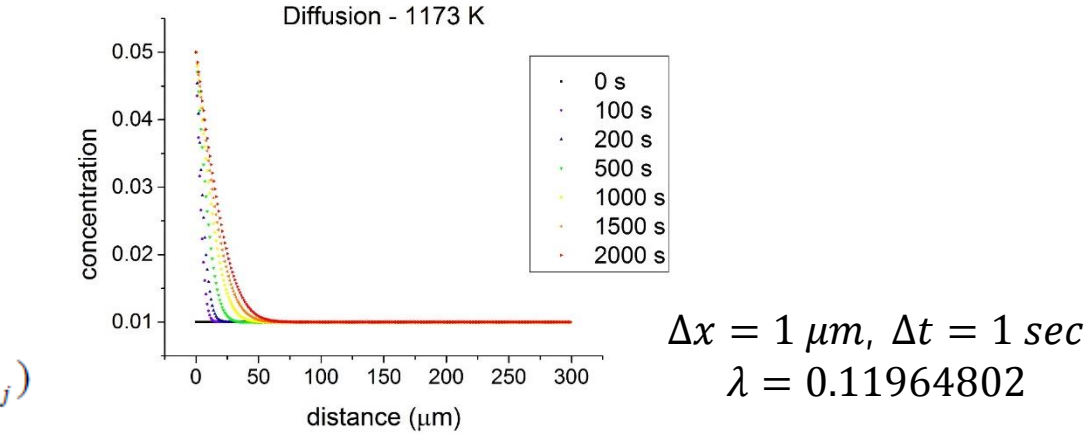

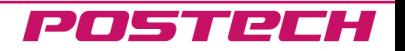

# Final project #1: Darken's uphill diffusion 2. Programmed code

# \* Description of Program

1. Info. of Program

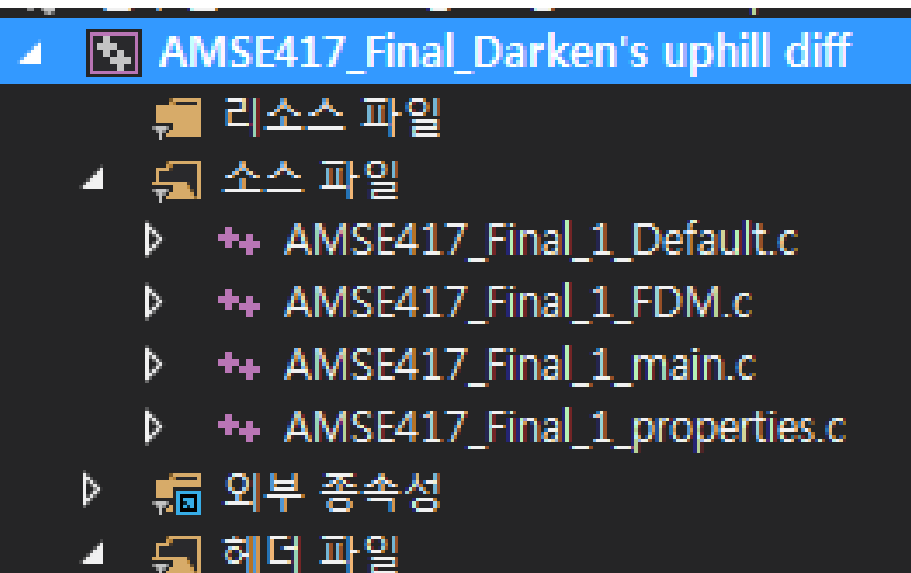

B Gilwoon.h

- 2. Characteristics of Program
- 헤더 및 각 기능 함수화
- 진행상황 볼 수 있음
- Increment 수정 용이 (setting  $dt=1$  sec,  $dx=0.001$  m)
- 각 온도를 txt 파일명으로 하여 data 출력
- 출력 파일은 0, 1, 4, 7, 10, 13 day일 때 생성
- 컴퓨터가 느리면 오래 걸리는 특징

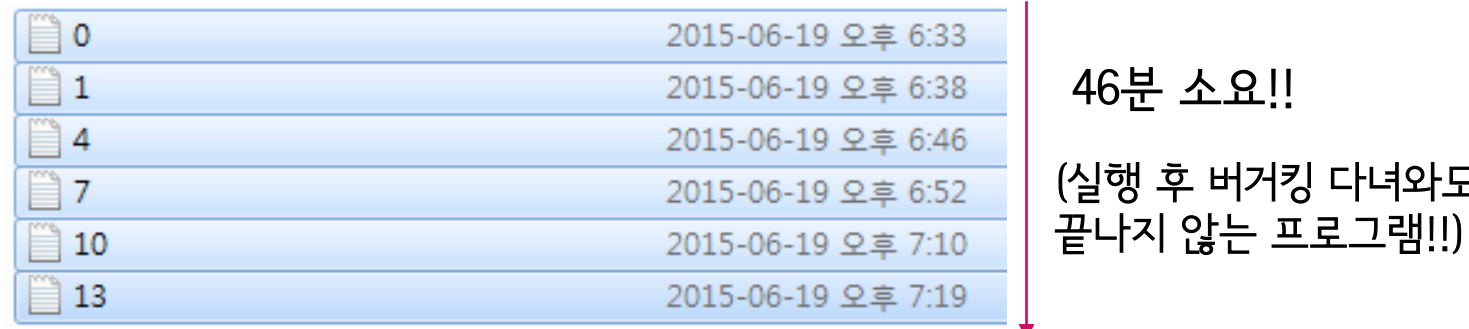

다녀와도

## Final project #1: Darken's uphill diffusion 2. Programmed code

### \* Description of Program

3. FDM()

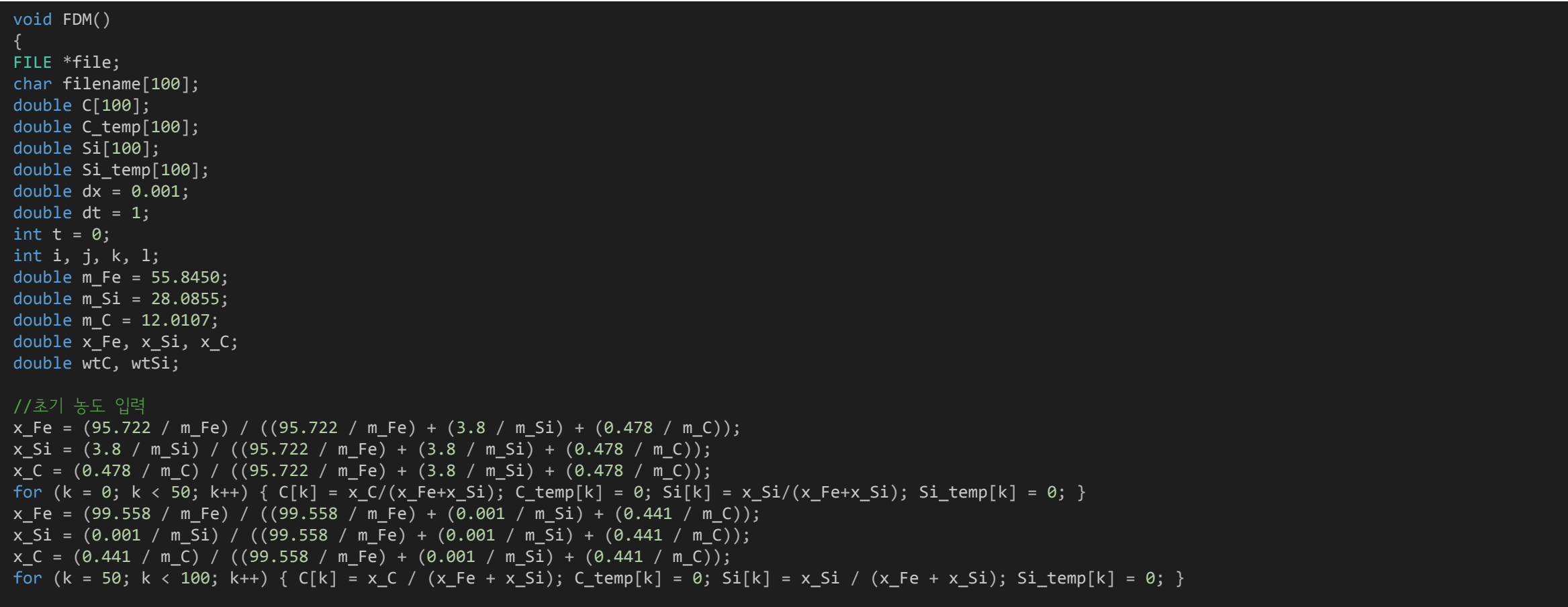

#### POSTRCH

#### Final project #1: Darken's uphill diffusion 2. Programmed code

## \* Description of Program

#### //W 값 할당  $i = 0$ ;

}

```
_itoa(t, filename, 10);
strcat(filename, ".txt");
file = fopen(filename, "w");
fprintf(file, "%d\n", t);
for (k = 0; k < 100; k++){
C_{\text{temp}[k]} = C[k] / (1 + C[k]);
Si_{temp[k]} = Si[k] * (1 - C_{temp[k]});wtC = ((C_temp[k] / m_Fe) / ((1 / m_C) - ((1 / m_C) - (1 / m_Fe))*C_temp[k])) * 100;
wtSi = m_Si*Si_temp[k] * ((wtC / m_C) + ((100 - wtC) / m_Fe));fprintf(file, "%f %f\n", wtC, wtSi);
}
fclose(file);
t += dt;
while (t \le 13 * (24 * 60 * 60)){
if (t % 3600 == 0)
{
printf("%d\n", t);
}
for (k = 1; k < 99; k++){
C_temp[k] = C[k] + (dt / pow(dx, 2))*(sqrt(D_CC(C[k + 1], Si[k + 1])*D_CC(C[k], Si[k]))*(C[k + 1] - C[k]) - sqrt(D_CC(C[k - 1], Si[k - 1])*D_CC(C[k], Si[k]))*(C[k] - C[k -
1]))
+ (dt / pow(dx, 2))*(sqrt(D_CSi(C[k + 1], Si[k + 1])*D_CSi(C[k], Si[k]))*(Si[k + 1] - Si[k]) - sqrt(D_CSi(C[k - 1], Si[k - 1])*D_CSi(C[k], Si[k]))*(Si[k] - Si[k - 1]));
\texttt{Si\_temp[k]} = \texttt{Si[k]} + (\texttt{dt} / \texttt{pow(dx, 2)}) * (\texttt{sqrt} 0\_ \texttt{Si(C[k + 1]}, \texttt{Si[k + 1]}) * D\_ \texttt{Si(C[k]}, \texttt{Si[k]})) * (\texttt{C[k + 1]} - \texttt{C[k]}) - \texttt{sqrt}(D\_ \texttt{Si(C[k - 1]}, \texttt{Si[k + 1]}) * D\_ \texttt{Si(C[k], Si[k])}) * (\texttt{C[k + 1]} - \texttt{C[k]}) - \texttt{C[k]}}C[k - 1])+ (dt / pow(dx, 2))*(sqrt(D_SiSi(C[k + 1], Si[k + 1])*D_SiSi(C[k], Si[k]))*(Si[k + 1] - Si[k]) - sqrt(D_SiSi(C[k - 1], Si[k - 1])*D_SiSi(C[k], Si[k]))*(Si[k] - Si[k - 1]));
```
#### Final project #1: Darken's uphill diffusion 2. Programmed code

\* Description of Program

```
for (k = 1; k < 99; k++) { C[k] = C \text{ temp}[k]; Si[k] = Si \text{ temp}[k]; }
if (t == (24 * 60 * 60) || t == 4 * (24 * 60 * 60) || t == 7 * (24 * 60 * 60) || t == 10 * (24 * 60 * 60) || t == 13 * (24 * 60 * 60){
itoa((int)(t / (24 * 60 * 60)), filename, 10);strcat(filename, ".txt");
file = fopen(filename, "w");fprintf(file, "%d\n", t);
for (k = 0; k < 100; k++){
C temp[k] = C[k] / (1 + C[k]);
Si temp[k] = Si[k] * (1 - C temp[k]);
wtC = ((C_temp[k] / m_Fe) / ((1 / m_C) - ((1 / m_C) - (1 / m_Fe))*C_temp[k])) * 100;
wtSi = m Si*Si temp[k] * ((wtC / m C) + ((100 - wtC) / m Fe));
fprintf(file, "%f %f\n", wtC, wtSi);
}
fclose(file);
}
t \div = dt;
}
}
```
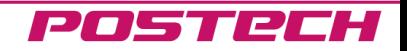

#### Final project #1: Darken's uphill diffusion 2. Programmed code

## \* Description of Program

4. Gilwoon.h

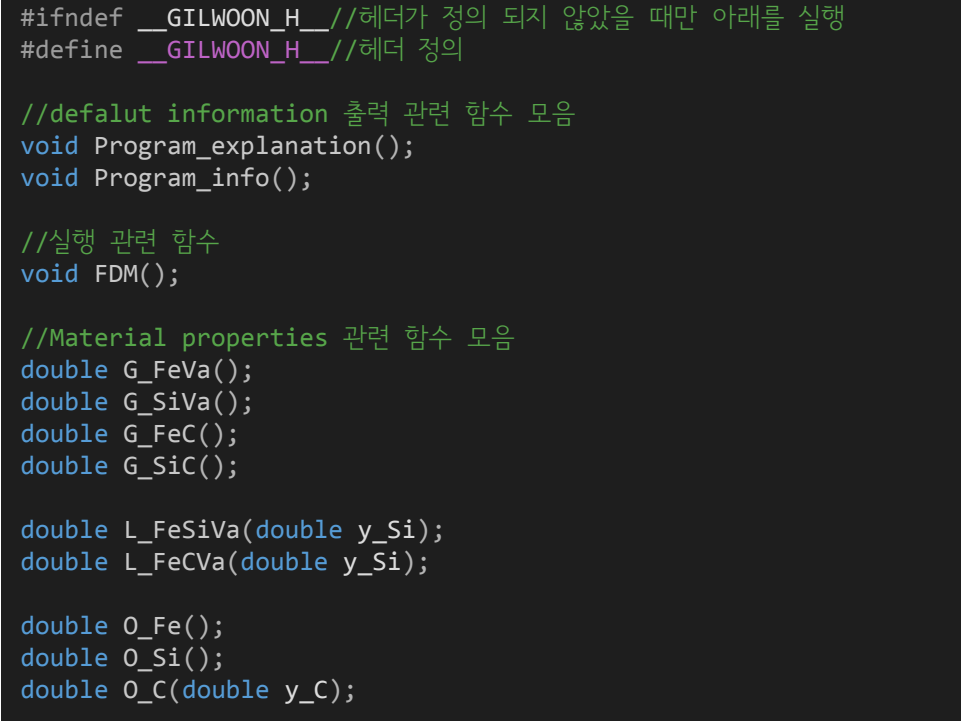

double U\_C(double y\_C, double y\_Si); double dG\_SiSi(double y\_C, double y\_Si);

double dU\_CC(double y\_C, double y\_Si); double dU\_CSi(double y\_C, double y\_Si); double dU\_SiC(double y\_C, double y\_Si); double dU\_SiSi(double y\_C, double y\_Si); double dU\_FeC(double y\_C, double y\_Si); double dU\_FeSi(double y\_C, double y\_Si);

double D\_CC(double y\_C, double y\_Si); double D\_CSi(double y\_C, double y\_Si); double D\_SiC(double y\_C, double y\_Si); double D\_SiSi(double y\_C, double y\_Si);

#endif

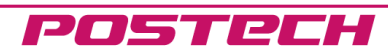

## Final project #1: Darken's uphill diffusion 3. Result & Conclusion

# 1. Diffusion simulation result

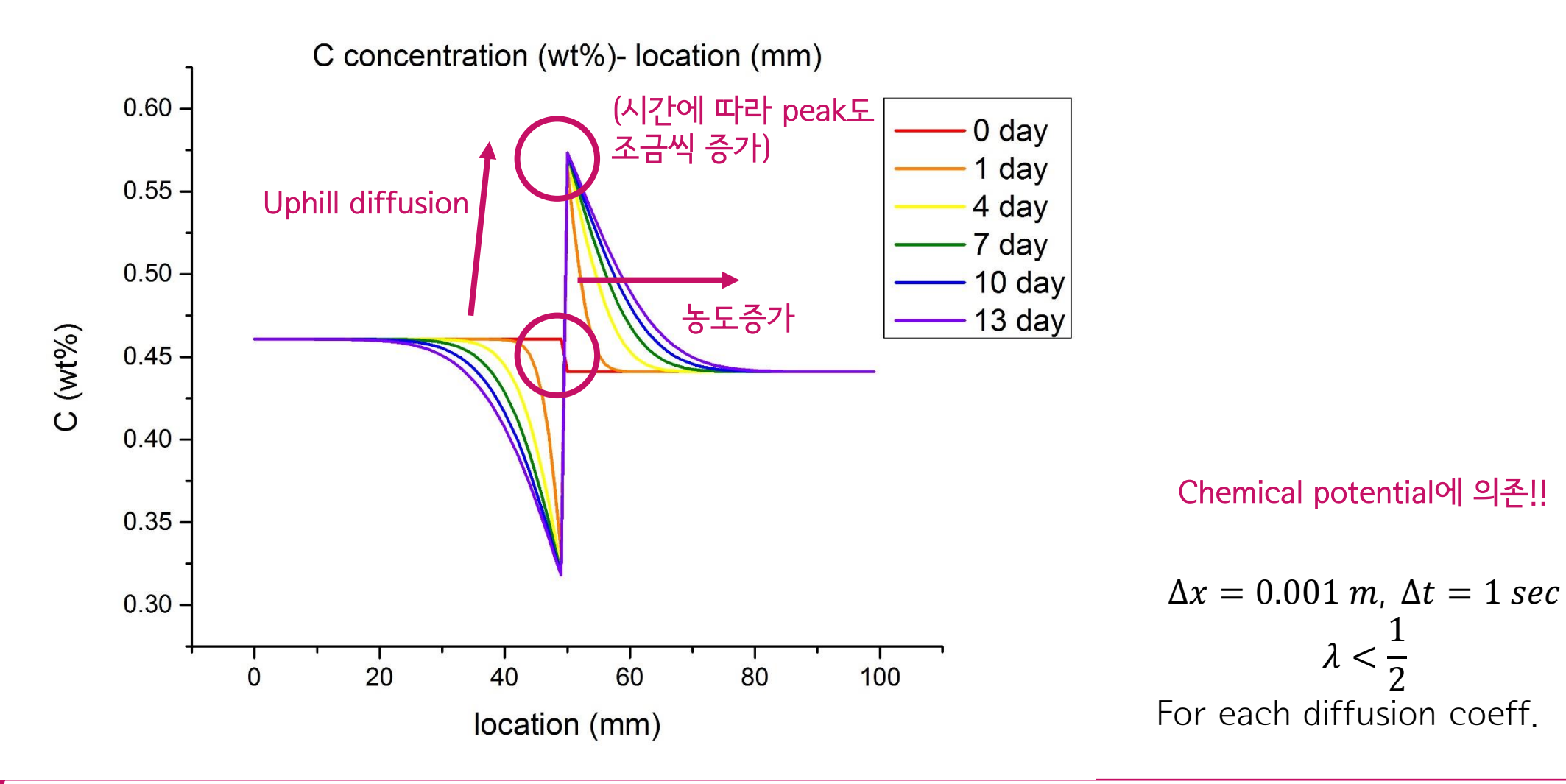

## Final project #1: Darken's uphill diffusion 3. Result & Conclusion

# 1. Diffusion simulation result

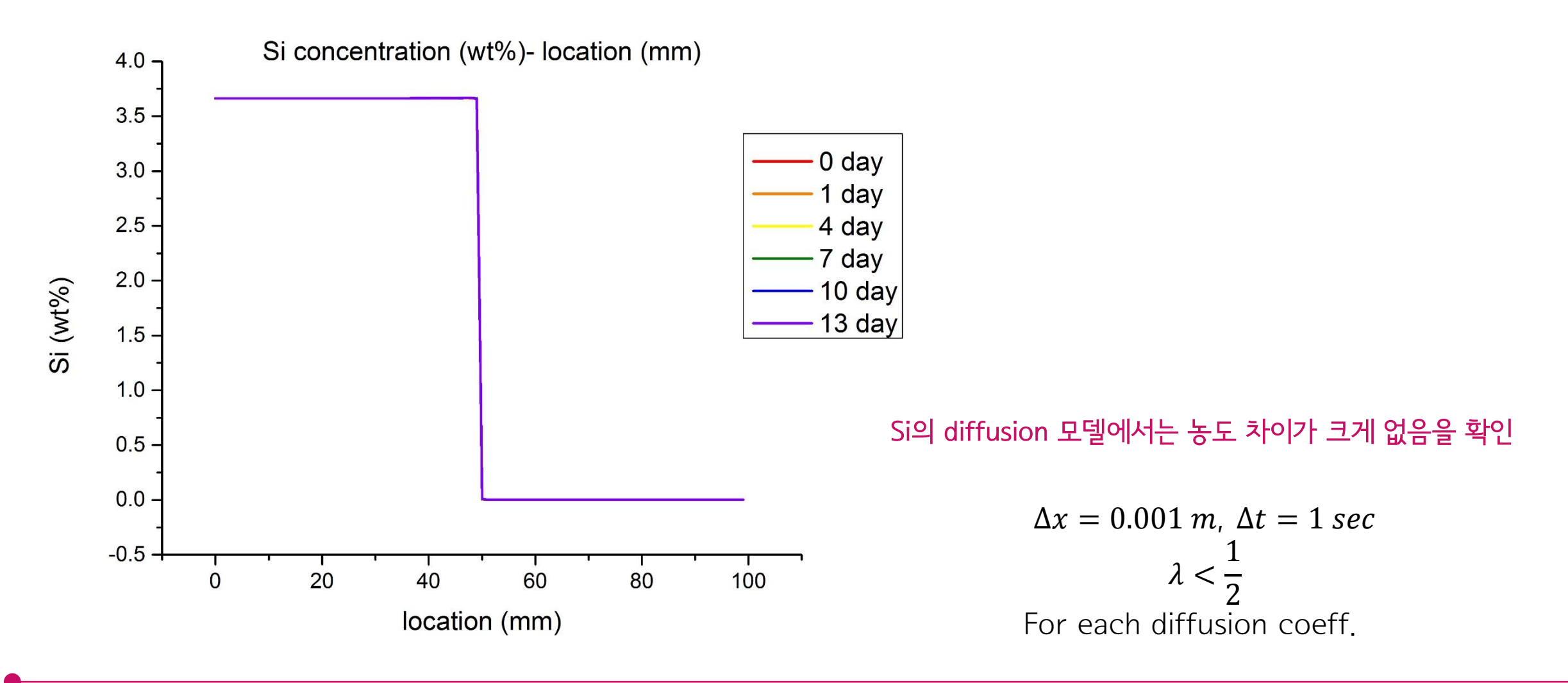

### Final project #1: Darken's uphill diffusion 3. Result & Conclusion

# 1. Diffusion simulation result

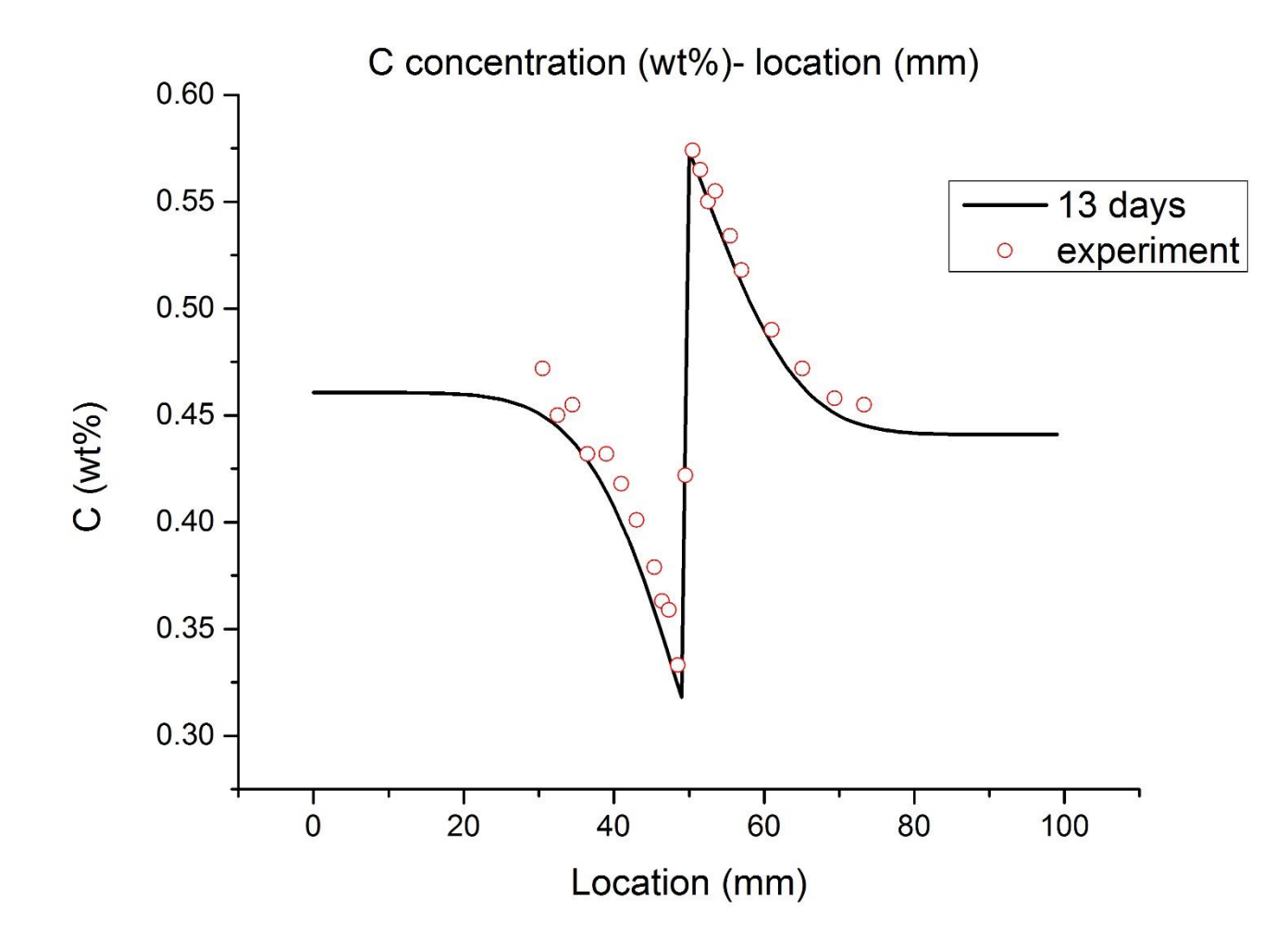

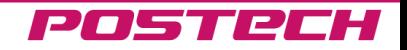

# Final project #2 STM modeling of Si with ion implantation

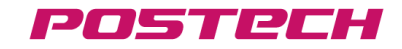

Final project #2: STM modeling of Si with ion implantation

1. Theory

#### Aimed simulation

#### **AMSE451 Nano Electronics**

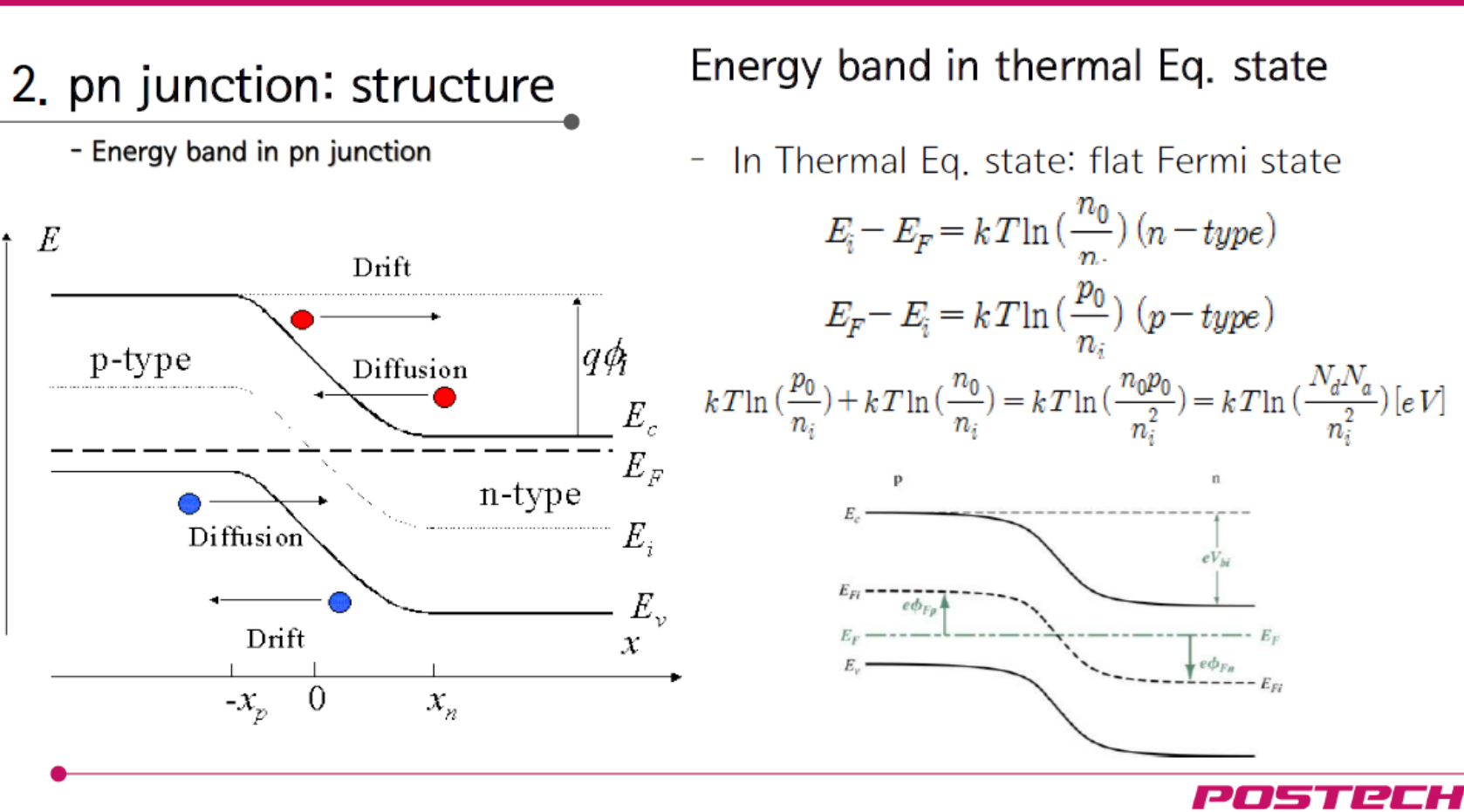

pn junction: principle and its application

Final project #2: STM modeling of Si with ion implantation

1. Theory

## Aimed simulation

#### **AMSE451 Nano Electronics**

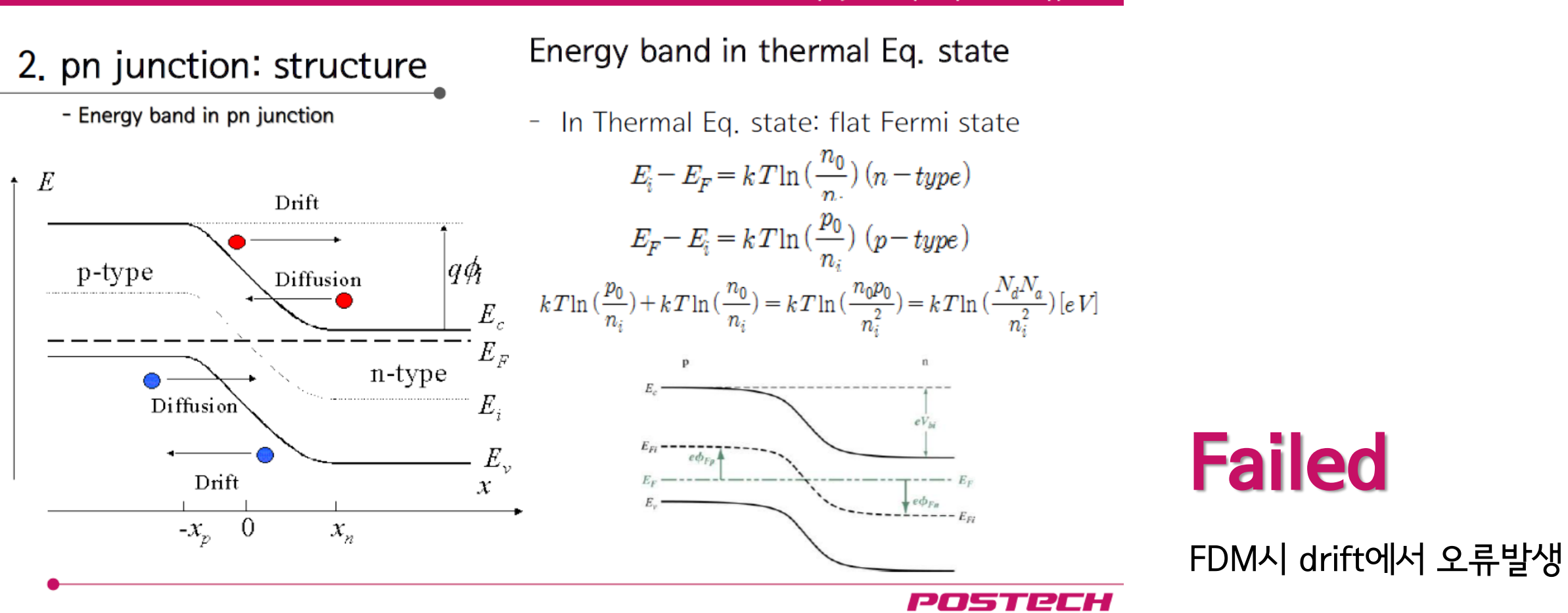

pn junction: principle and its application

Final project #2: STM modeling of Si with ion implantation

1. Theory

#### (Homework #9) (Tunneling)

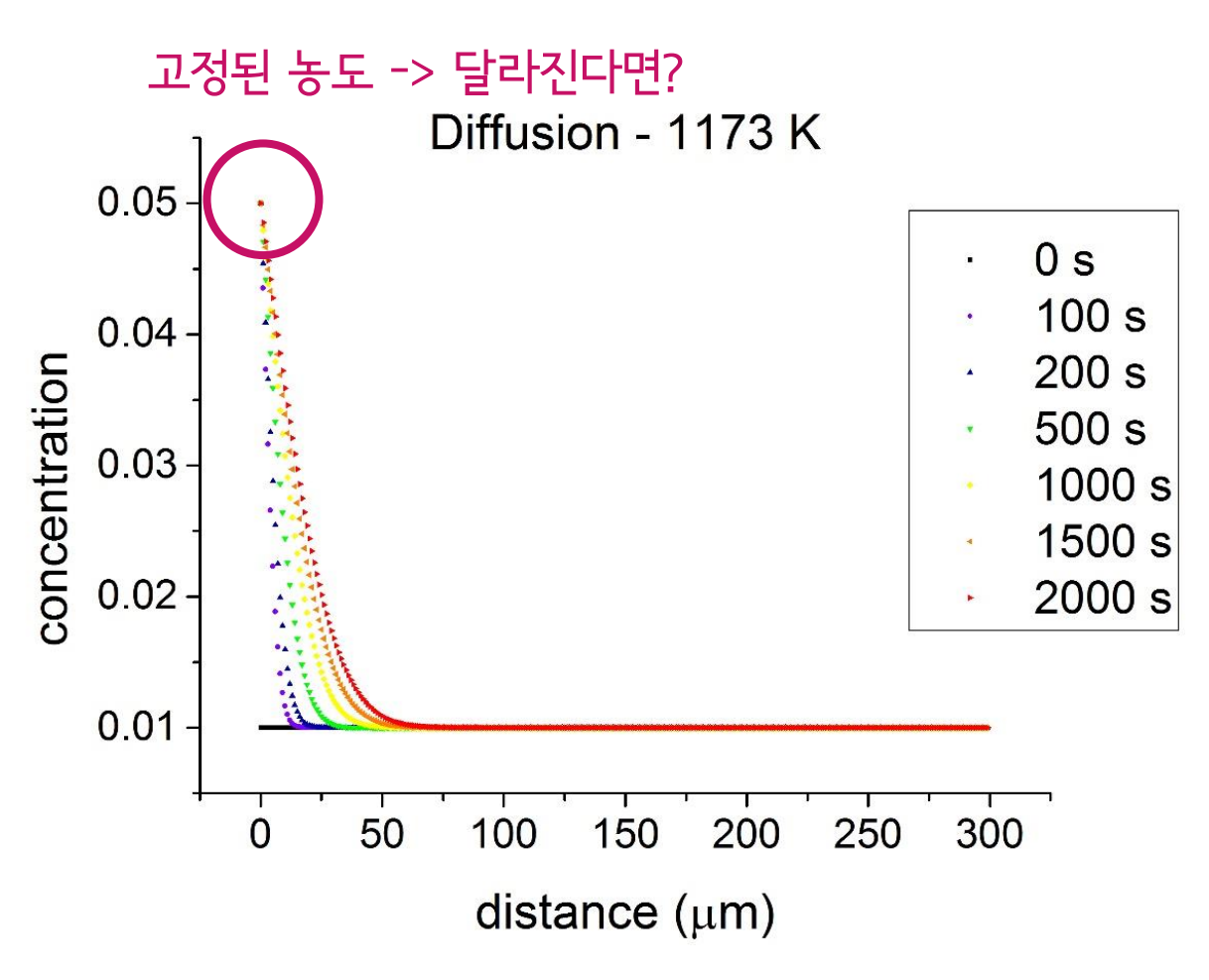

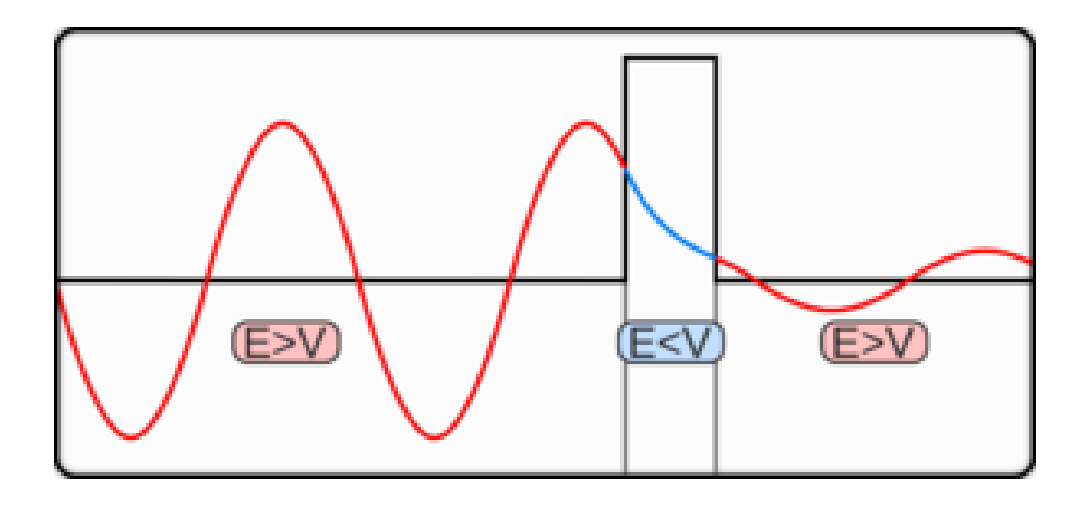

# Ion implantation + Diffusion (equal quantity in solid) + Tunneling (vacuum region in STM)

Problem situation (표시되지 않은 모든 단위는 SI 기본 단위계, SI 기본 단위계가 아닌 경우 변환하여 계산하였음)

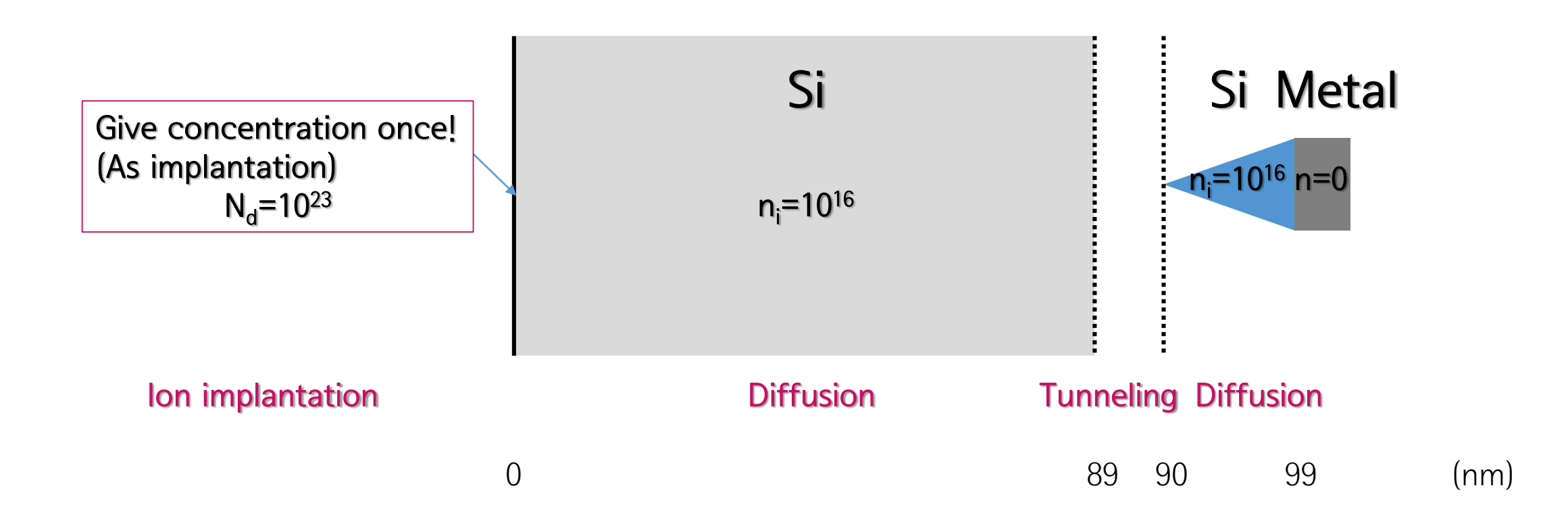

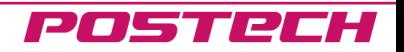

Final project #2: STM modeling of Si with ion implantation

1. Theory

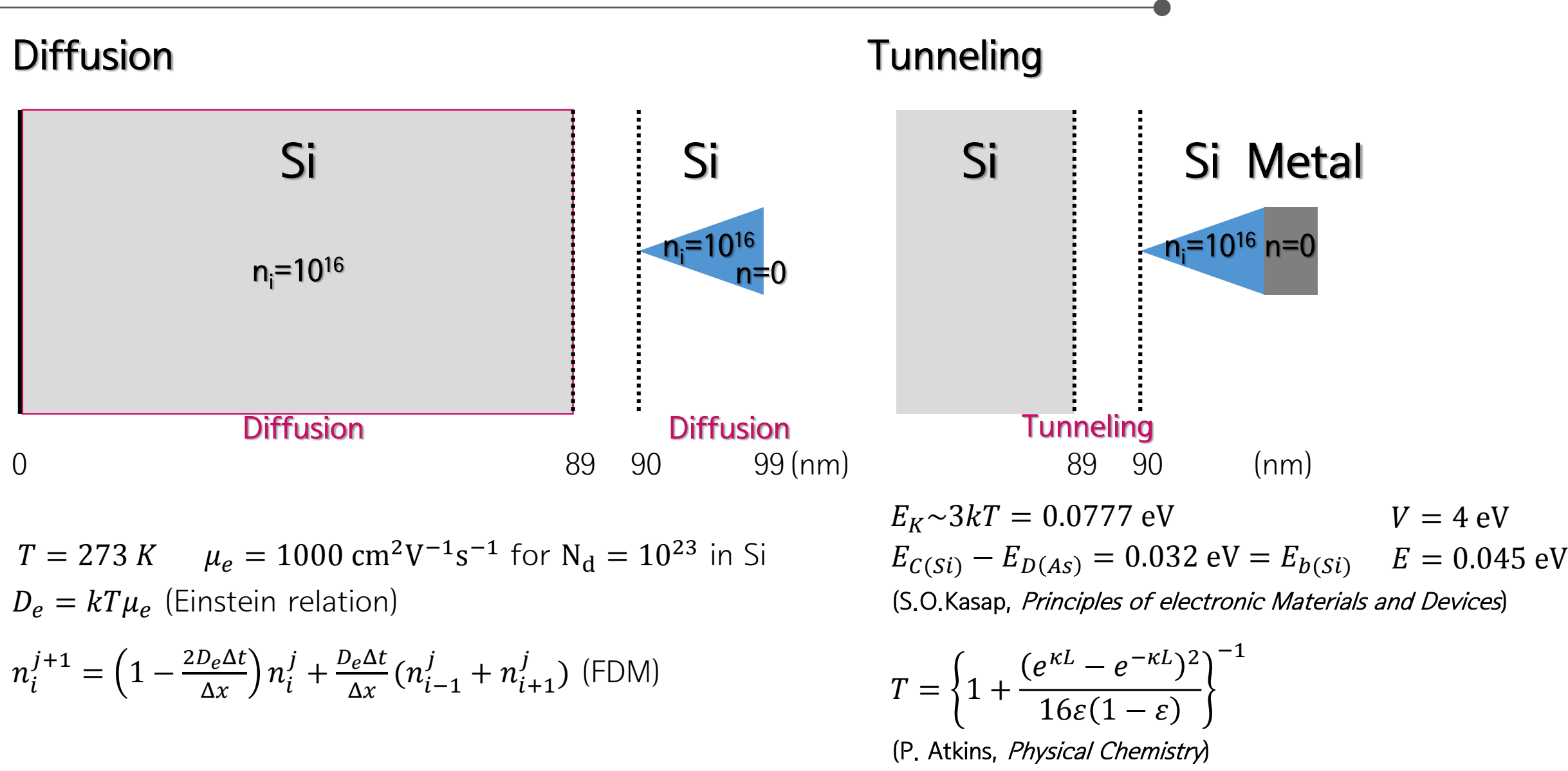

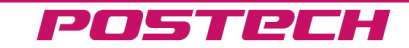

#### Final project #2: STM modeling of Si with ion implantation

# 2. Programmed code

## \* Important codes

#### 1. Diffusion, Tunneling

```
n_{\text{temp}}[0] = (1 - D_{\text{e}}*dt / dx)*n[0] + (D_{\text{e}}*dt / dx)*n[1];for (k = 1; k < 89; k++){
n_{\text{temp}}[k] = (1 - 2 * D_{\text{e}} * dt / dx) * n[k] + (D_{\text{e}} * dt / dx) * (n[k - 1] + n[k + 1]);}
n_{\text{temp}}[89] = (1 - D_{\text{e}}*dt / dx)*n[89] + (D_{\text{e}}*dt / dx)*n[88]) - n[89] * T;n_temp[90] = n[90] + n[89] * T - n[90]* D_e*dt / dx + (D_e*dt / dx)* n[91];
for (k = 91; k < 99; k++){
n_{\text{temp}}[k] = (1 - 2 * D_{\text{e}} * dt / dx) * n[k] + (D_{\text{e}} * dt / dx) * (n[k - 1] + n[k + 1]);}
n_temp[99] = 0;
for (k = 0; k < 100; k++) { n[k] = n_temp[k]; }
```
#### 2. Tunneling barrier modeling

```
//Tunneling constant
E = 3*KT-0.032;V = E + 4.0;epsilon = E / V;
kappa = sqrt(2 * m*(V - E)*1.6 * pow(10, -19)) / hbar;T = 1 / (1 + pow((exp(kappa*dx) - exp(-kappa*dx)), 2) / (16 * epsilon* (1 - epsilon)));
```
#### 3. Ion implantation, Initial value

```
//Ion Implantation + Initial value
n[0] = pow(10, 23);for (k = 1; k \le 89; k++) \{ n[k] = pow(10, 16); \}for (k = 90; k < 99; k++) \{ n[k] = pow(10, 16); \}n[99] = 0;
```
#### Final project #2: STM modeling of Si with ion implantation 3. Result & Conclusion

# 1. Simulation result

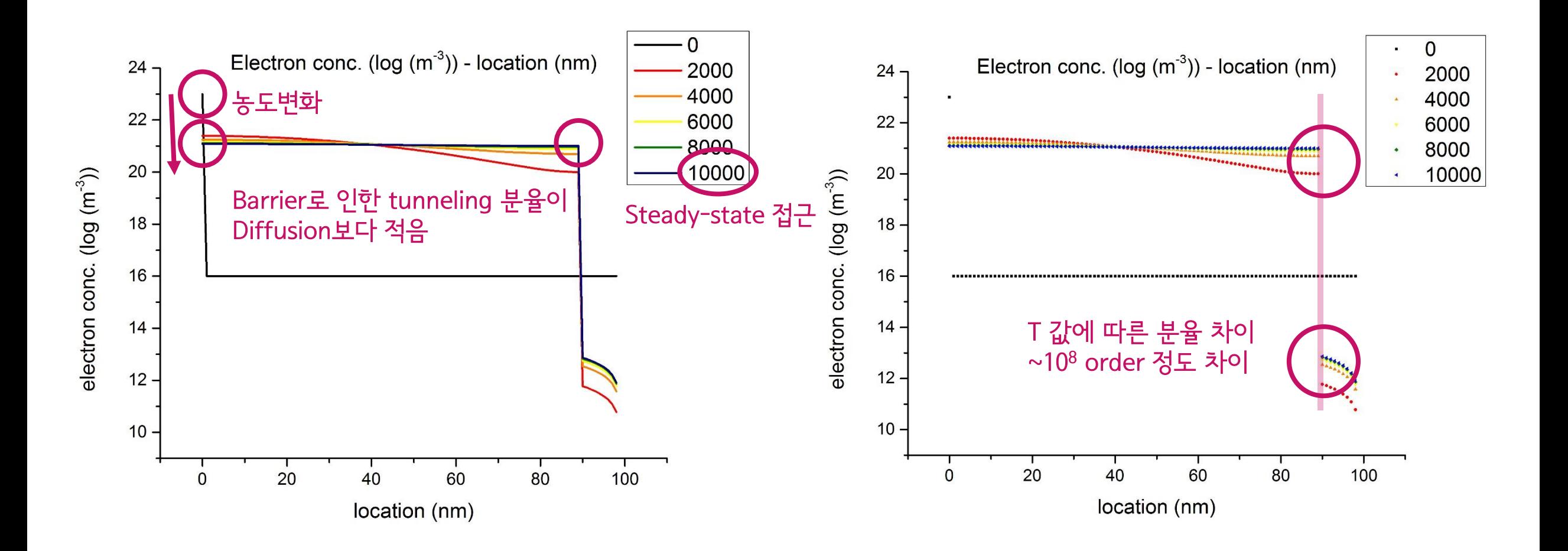

### Final project #2: STM modeling of Si with ion implantation 3. Result & Conclusion

# 1. Simulation result

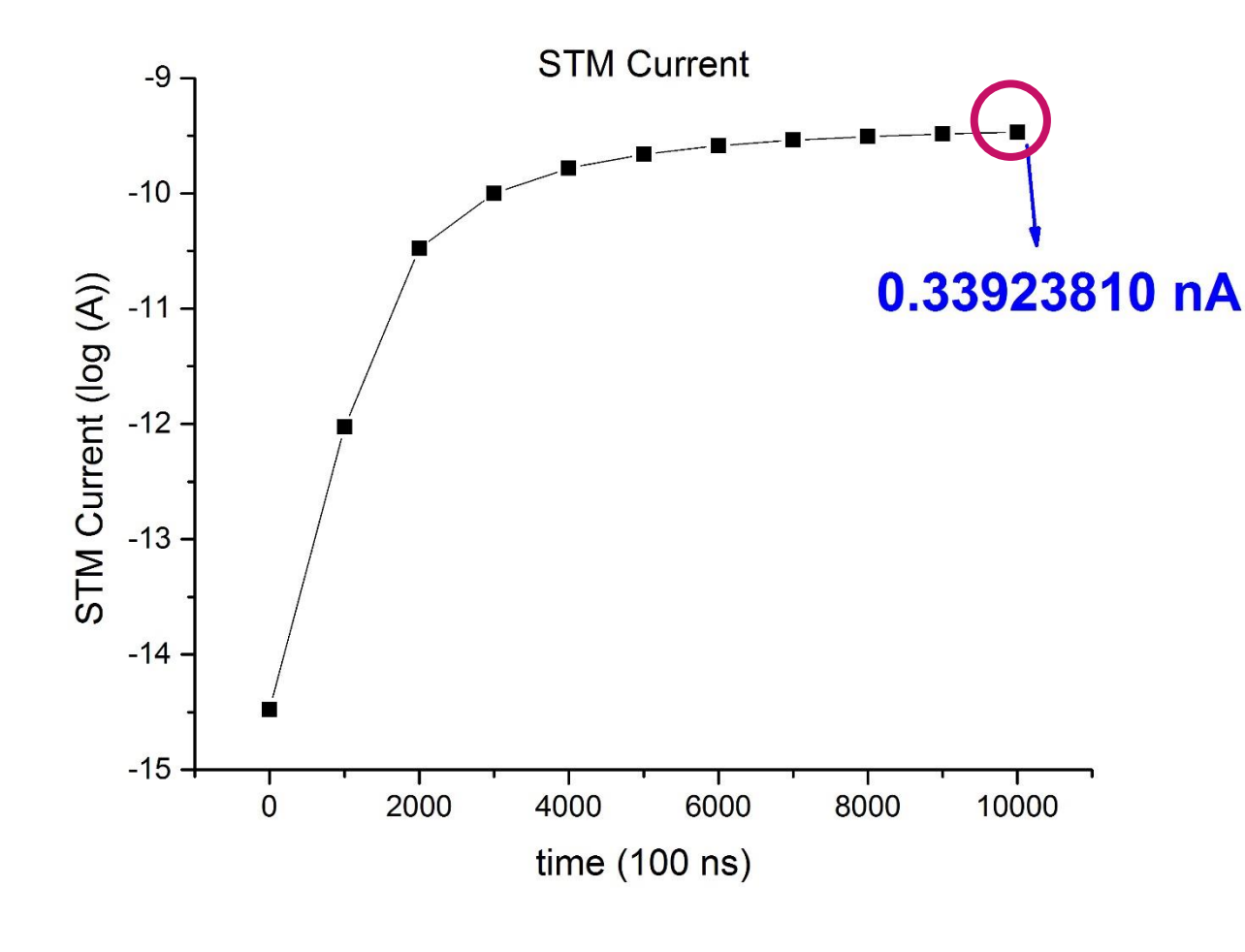

In the technique of STM a sharp metal tip is brought very close ( $\leq 10$ A) to a conducting surface (Fig.1). When a bias voltage is placed across the tip – sample junction, electrons quantum mechanically tunnel across the gap and produce a measurable tunneling current (typically from 10pA to 10nA). This current has an exponential dependence on the tip  $$ sample separation, resulting in atomic resolution of surface features.

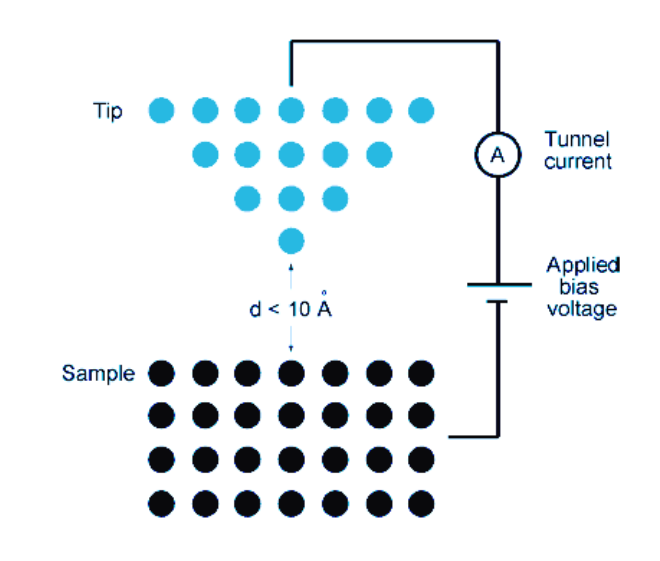

http://www.diss.fuberlin.de/diss/servlets/MCRFileNodeServlet/FUDISS\_de rivate\_000000001253/01\_chapter1.pdf?hosts=

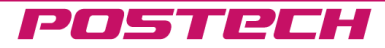

Final project #2: STM modeling of Si with ion implantation

# 4. Conclusion

- 1) 각각의 재료 현상을 시뮬레이션 해보았고, 실제 기기에서 쓰이는 원리를 시뮬레이션으로 확 인하였다.
- 2) 시뮬레이션의 결과 값(전류 값)이 실제 구동 범위와 맞아 떨어짐을 확인하였다.
- 3) 조금은 힘들었지만 매우 의미 있었던 수업!! ☺ (특히 열역학을 제대로 배웠습니다!!)

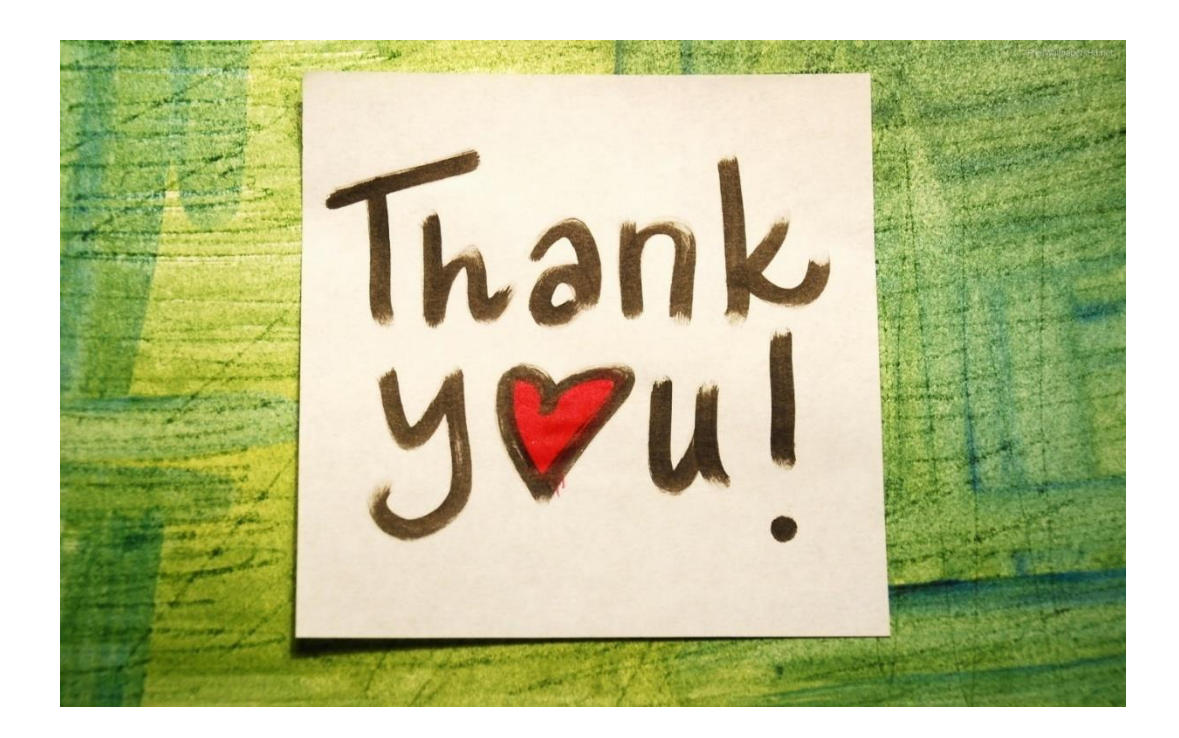

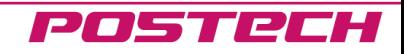